## **Default settings:** Move switch to *"SETUP"*

## SOFTWARE VERSION 2.1.0 2010/06/25

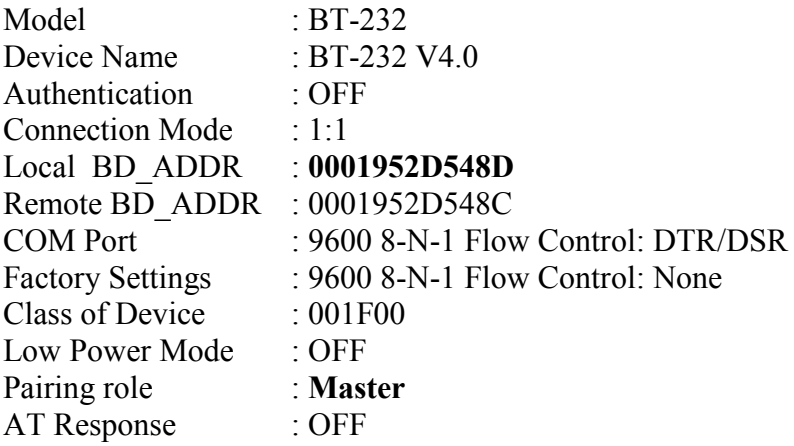

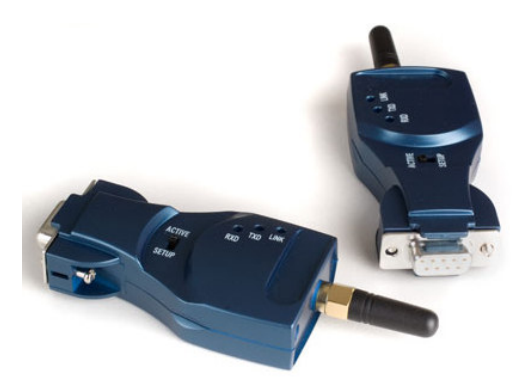

## **Commands**

 $\overline{1}$ 

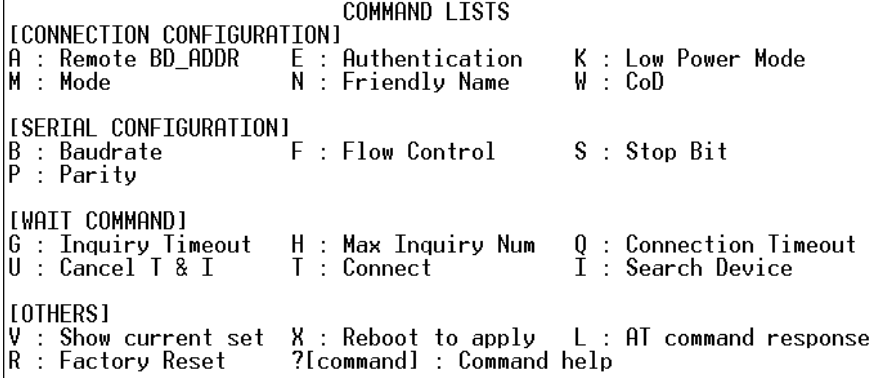

## **CHANGES TO DO AFTER LOADING "DEFAULT SETTINGS"**

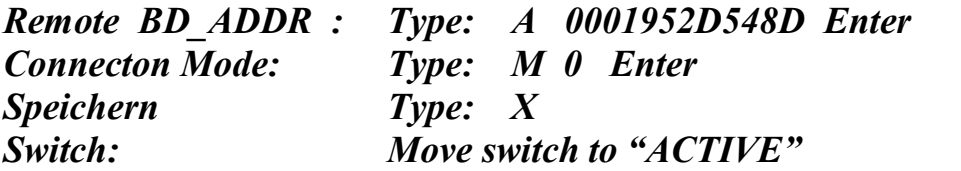

*Remote BD\_ADDR : Type: A 0001952D548D Enter (BT-Master-Adresse) (Mode 1:1)* 

SOFTWARE VERSION 2.1.0 2010/06/25

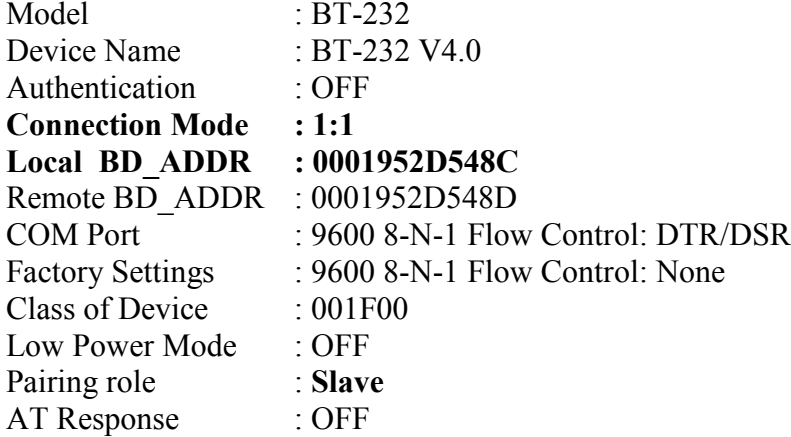